## **Quadratus**

## Comptabilité **Formation complémentaire**

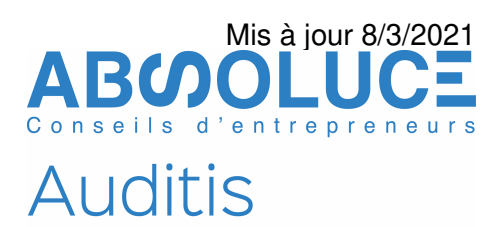

N50065/02

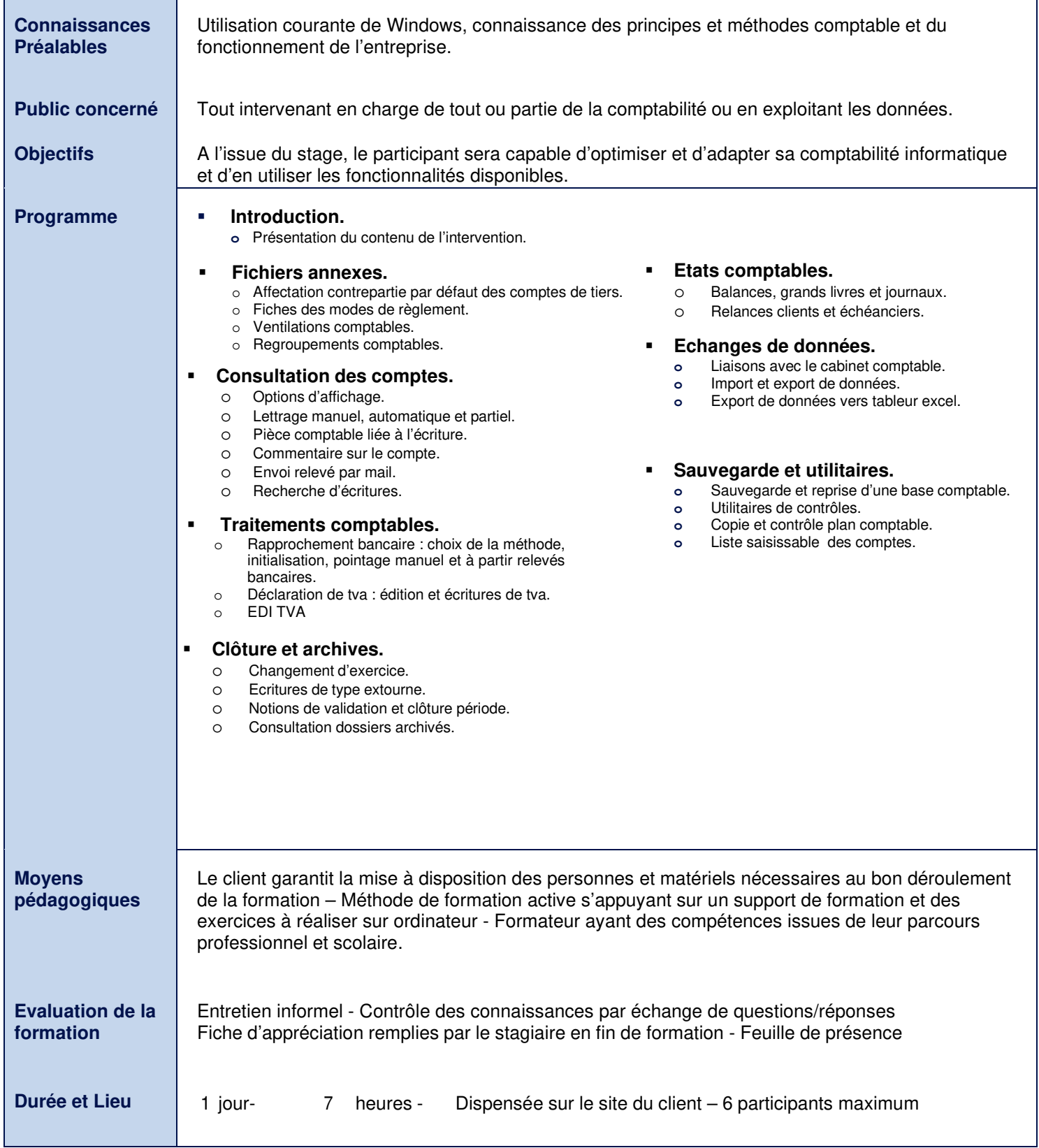